#### *Doxygen code browser for Antares* Aart Heijboer

## **Oxygen**

#### **Doxygen is an automatic documentation generator for C++, java, python, etc.**

- Special comments in the code end up in the (html) documentation of classes, functions, etc
- Some Antares code already has such comments, but even without you get:
	- Nice, syntax-highlighted code browser
	- Class summaries, inheritance diagrams
	- Class & file index
	- Simple and fast search engine
	- **•** Everything is clickable and cross-referenced.
- Even / especially for undocumented packages:  $\rightarrow$  superior (imho) way to browse the code

#### **For use in Antares, I wrote a script to:**

- extract (many) packages from cvs
- **•** try to figure out inter-package dependencies and generate cross-refs ('tag-files')
- run doxygen... makes ~14.000 html pages.
- cross-ref to root & libstdc++ web pages and cvsweb
- add link to global package- and class index, and global search engine to each page

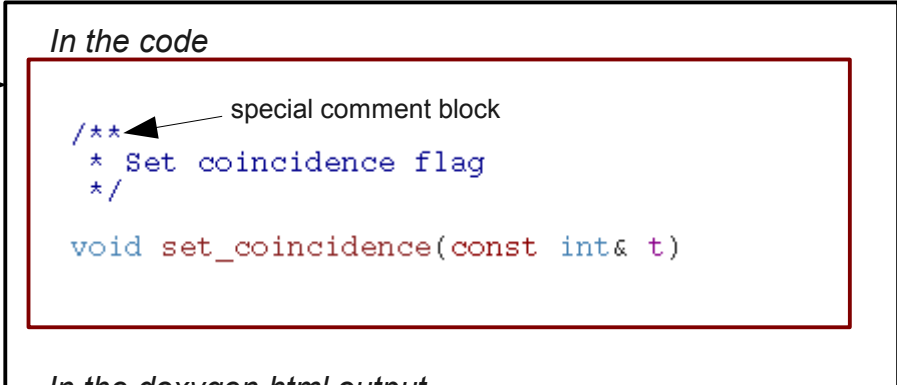

#### *In the doxygen html output*

void FullHit::set coincidence ( const int & t ) [inline]

Set coincidence flag

Definition at line 138 of file FullHit.hh.

References addinfo\_, and kCoin.

Referenced by TempHit::set(), and TempHit::TempHit().

## [www.nikhef.nl/~t61/dox](http://www.nikhef.nl/~t61/dox)

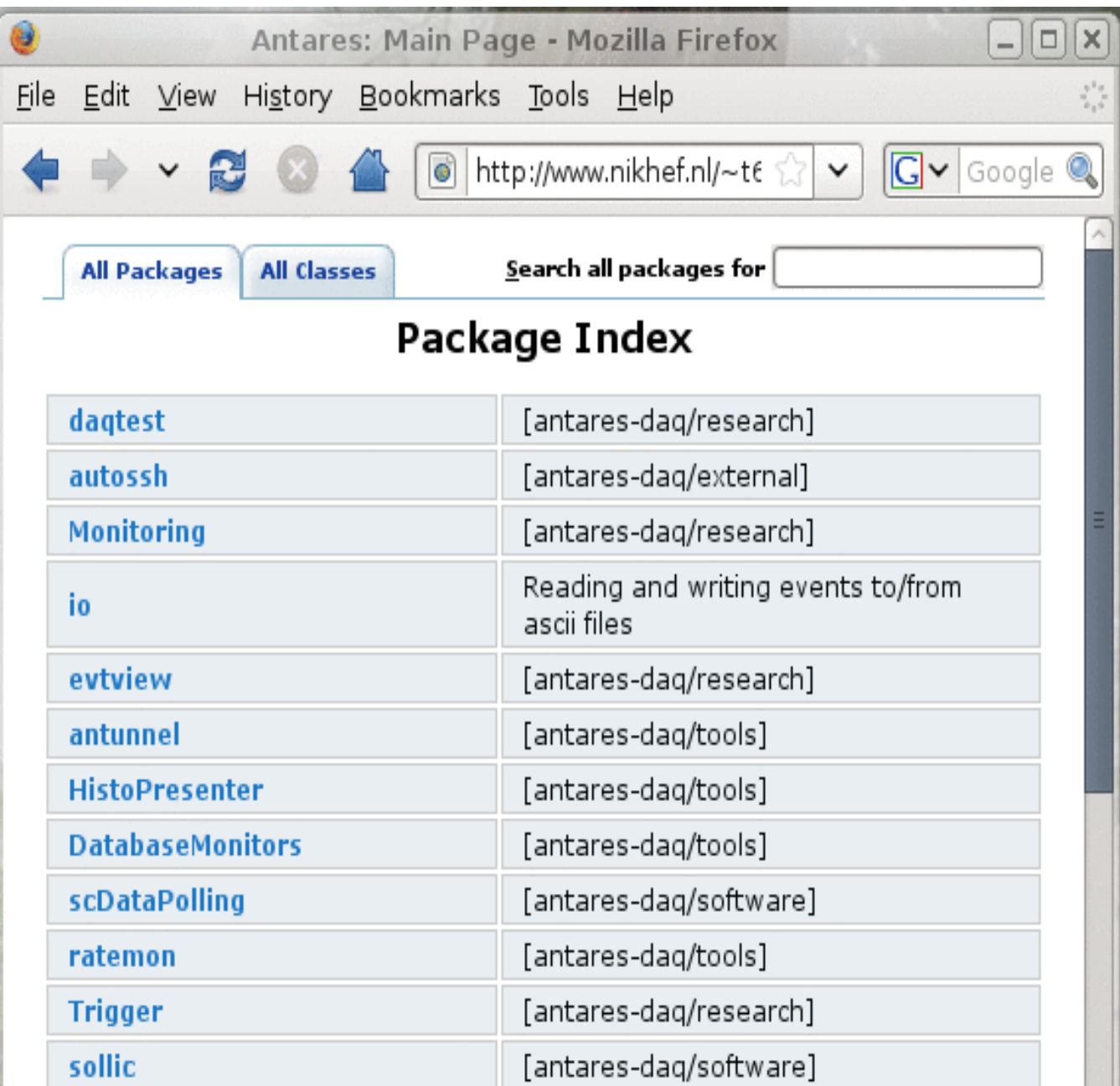

#### [www.nikhef.nl/~t61/dox](http://www.nikhef.nl/~t61/dox)

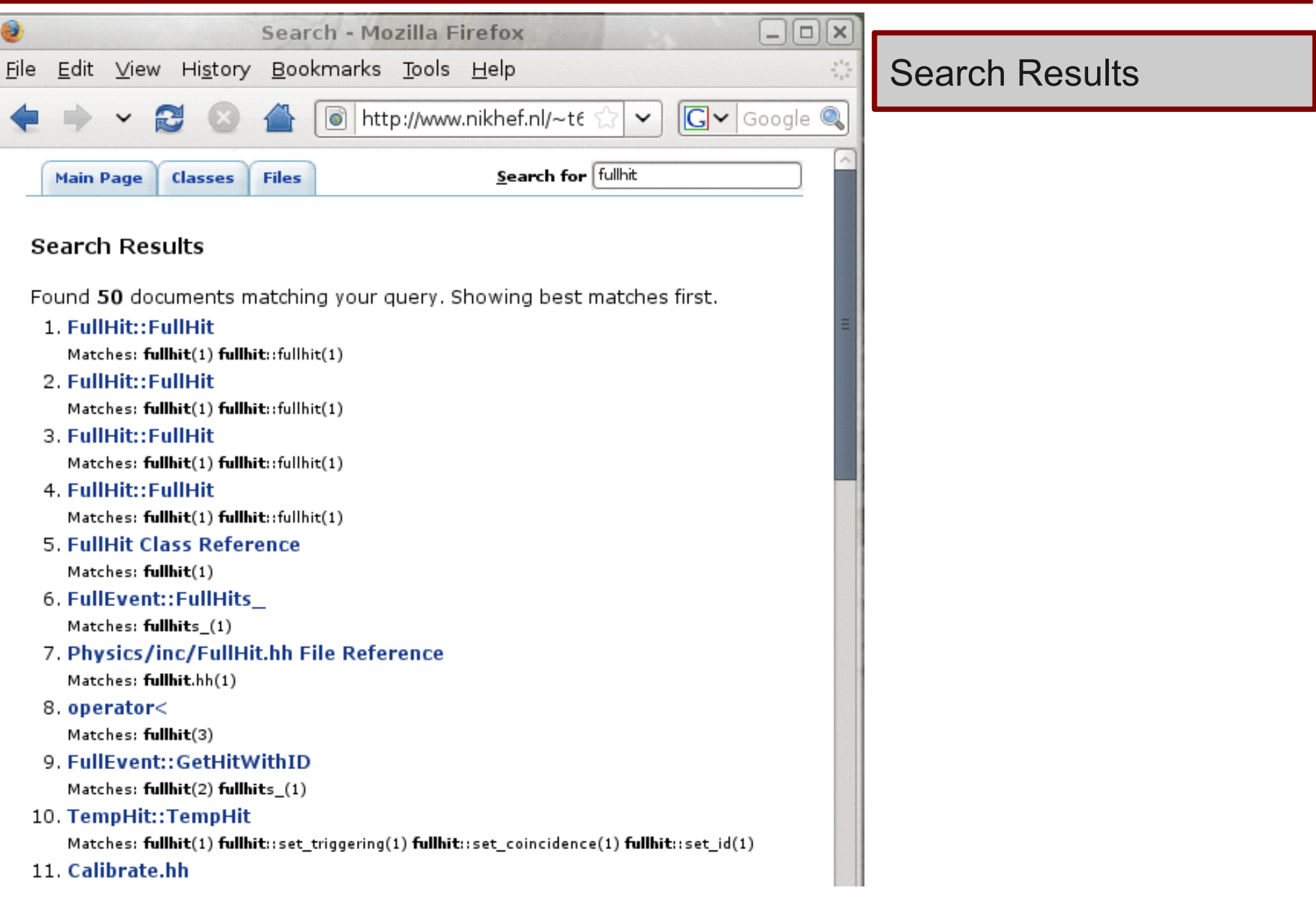

# [www.nikhef.nl/~t61/dox](http://www.nikhef.nl/~t61/dox) class index for a package

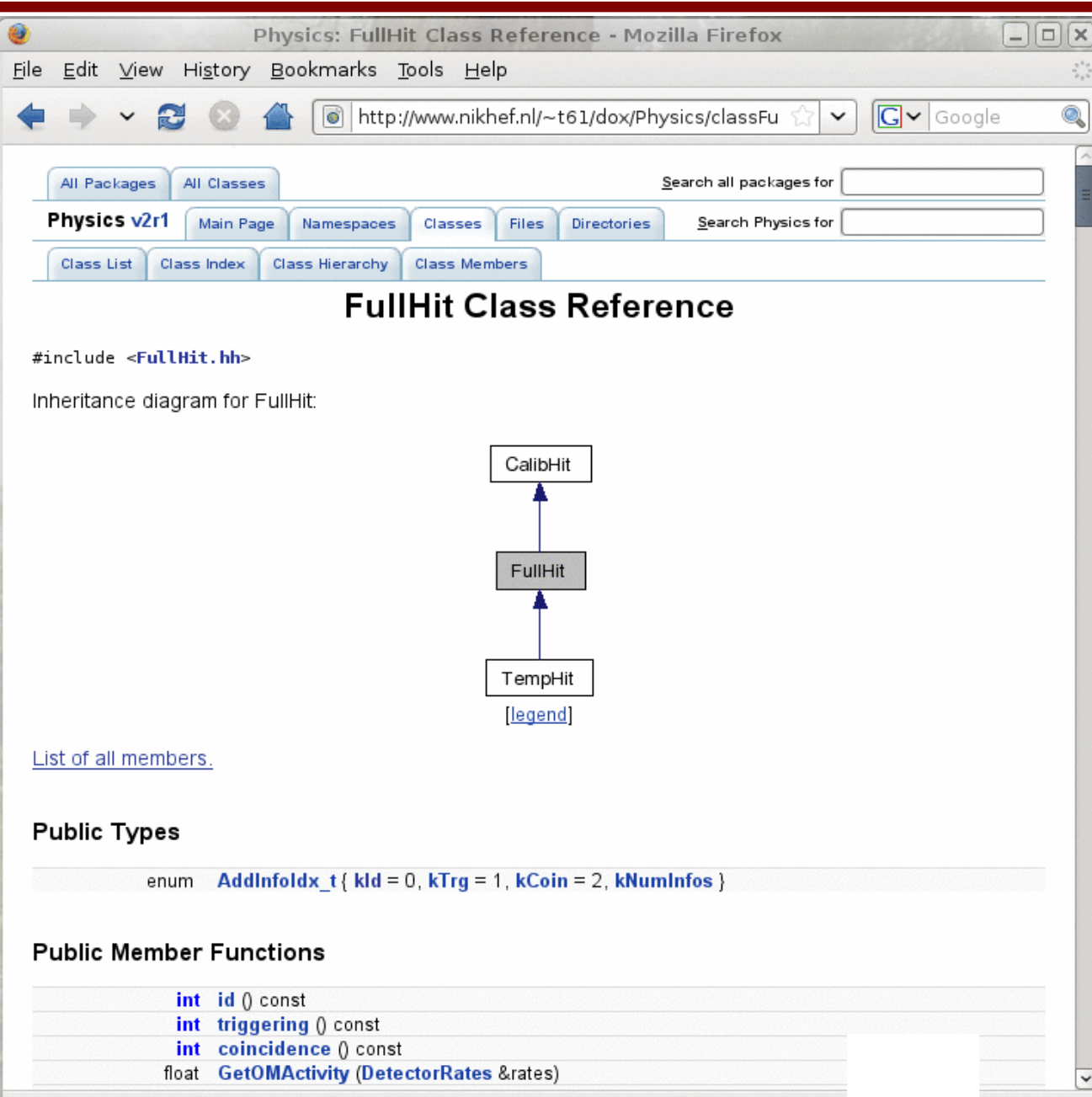

global indices and search box

Search within package

current package & version version number is link to cvsweb

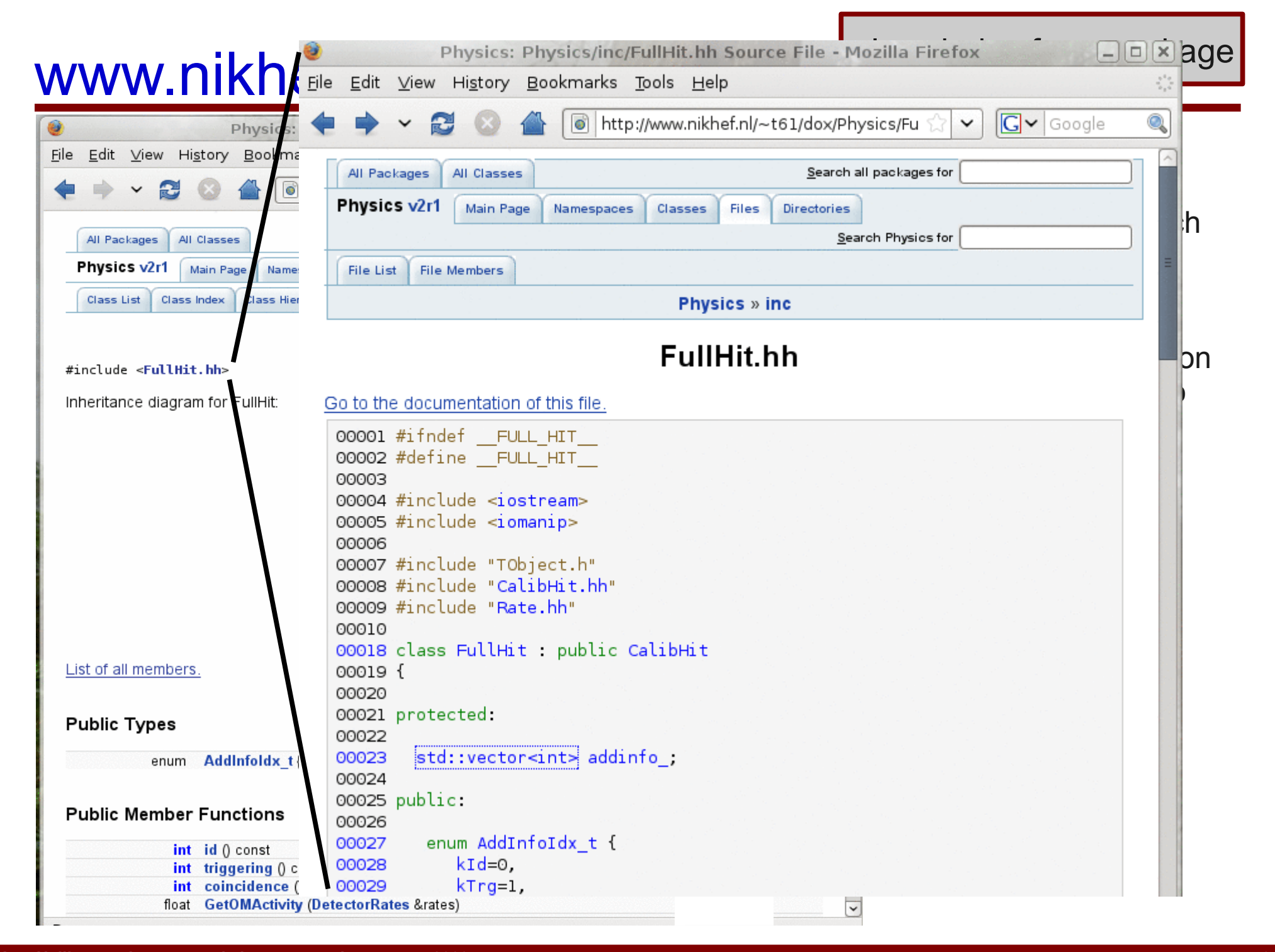

## [www.nikhef.nl/~t61/dox](http://www.nikhef.nl/~t61/dox) class index for a package

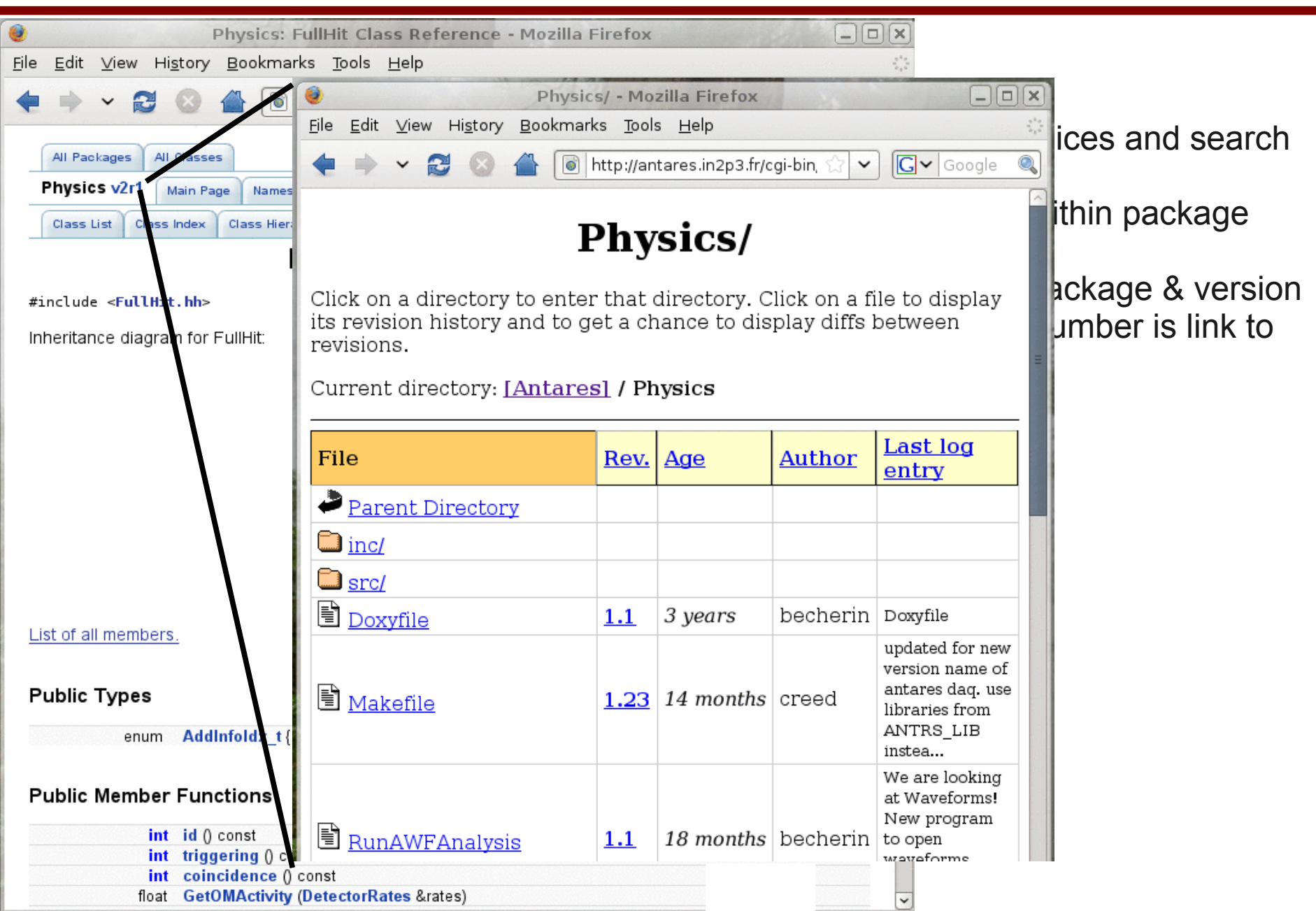

## The end

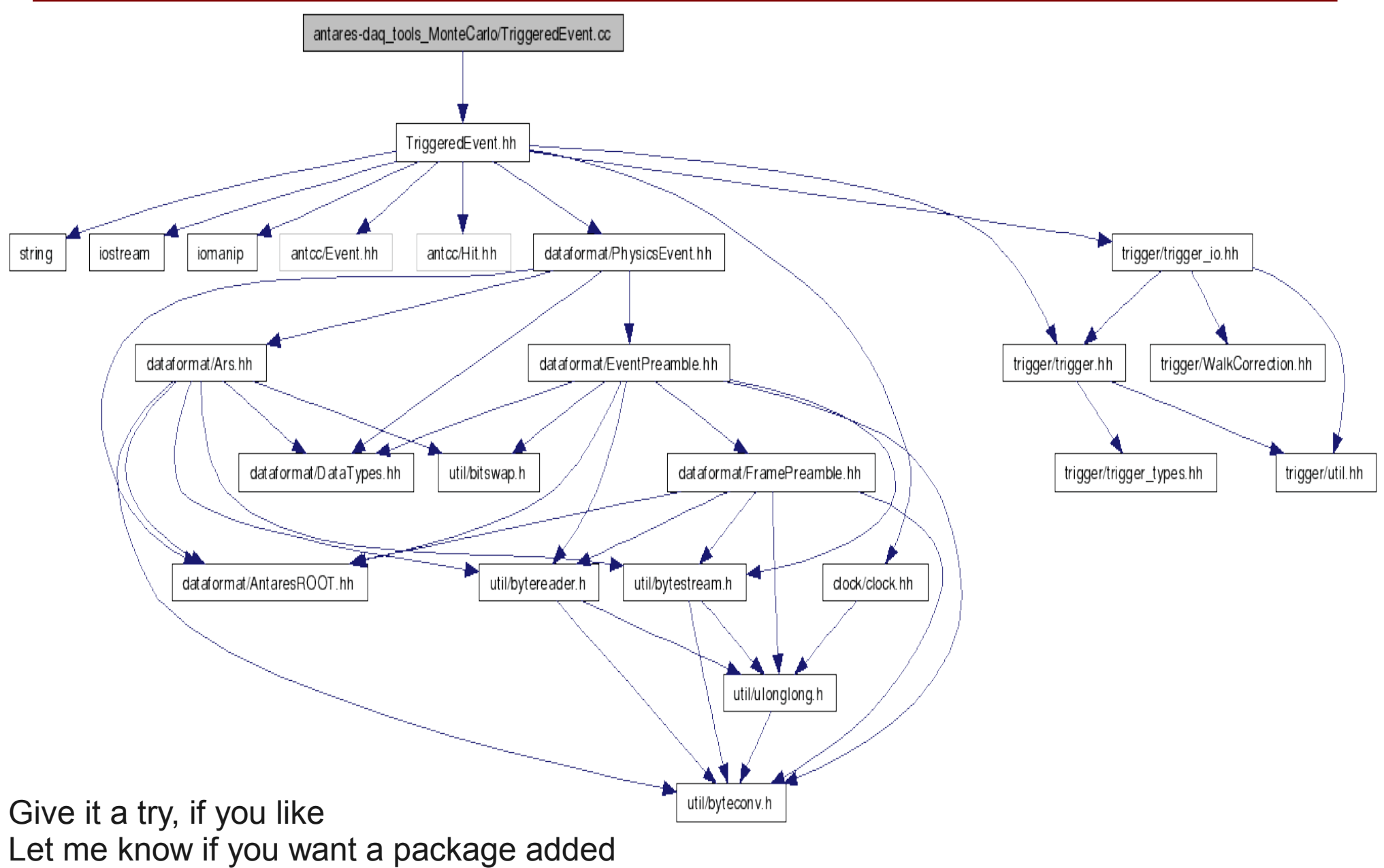